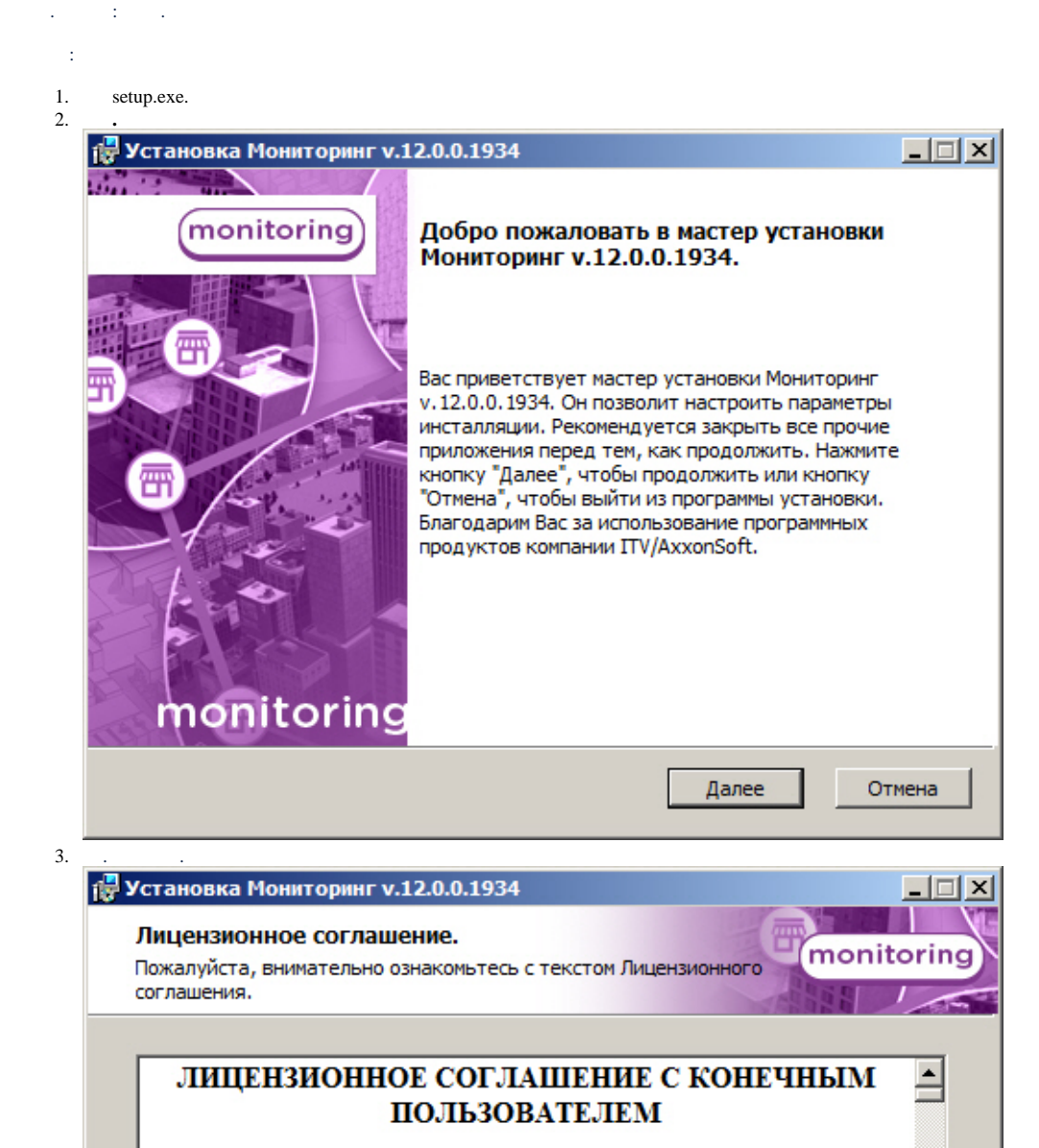

ВАЖНО! С условиями данного лицензионного соглашения необходимо внимательно ознакомиться перед установкой, копированием и/или использованием данного программного обеспечения (программы для ЭВМ). Установка, копирование или использование данного <mark>|программного обеспечения означает Ваше согласие со всеми ™</mark> • Я принимаю условия Лицензионного соглашения. С Я не принимаю условия Лицензионного соглашения.

Печать

Назад

Далее

Отмена

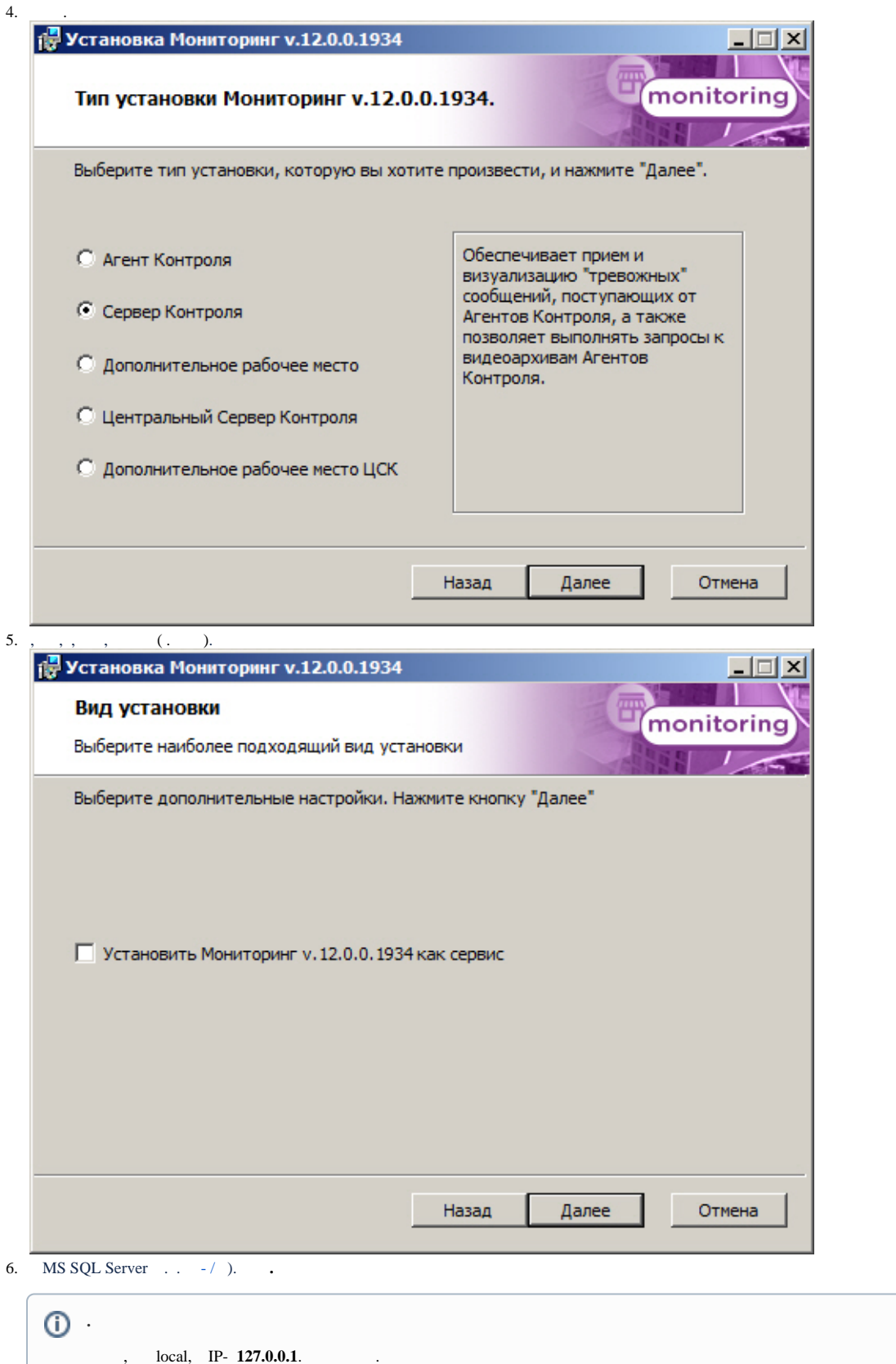

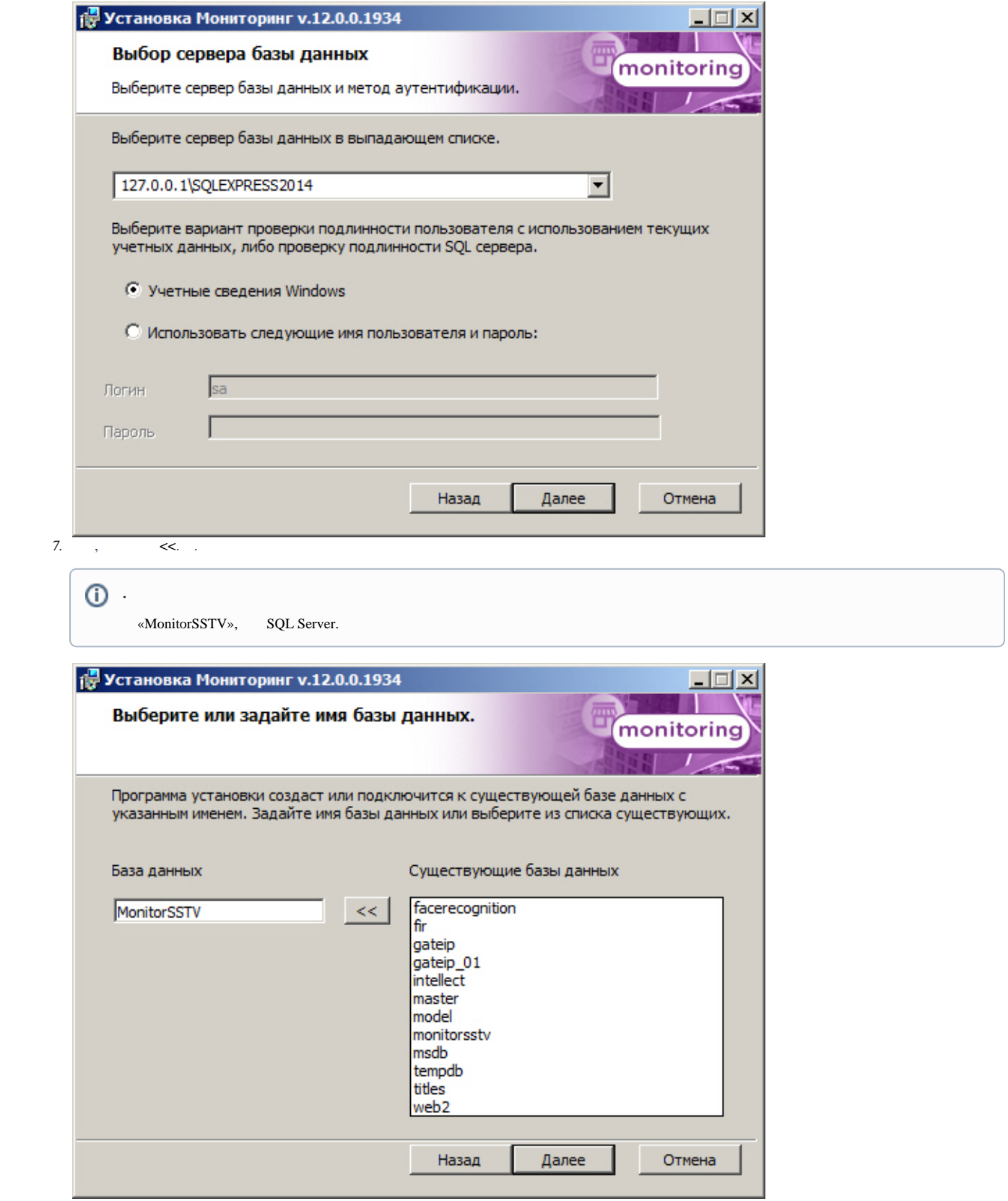

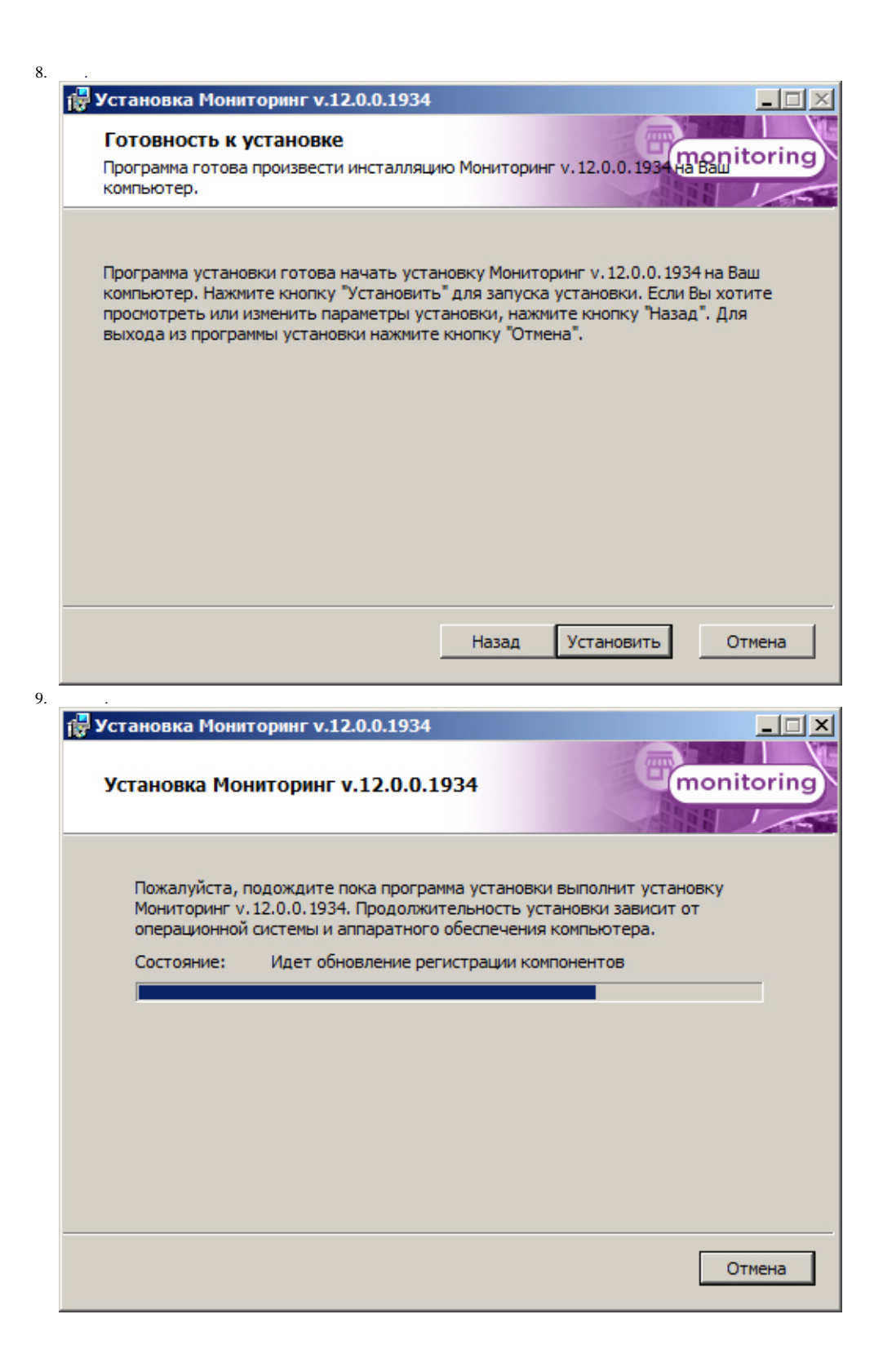

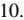

 $\ddot{\phantom{a}}$ 

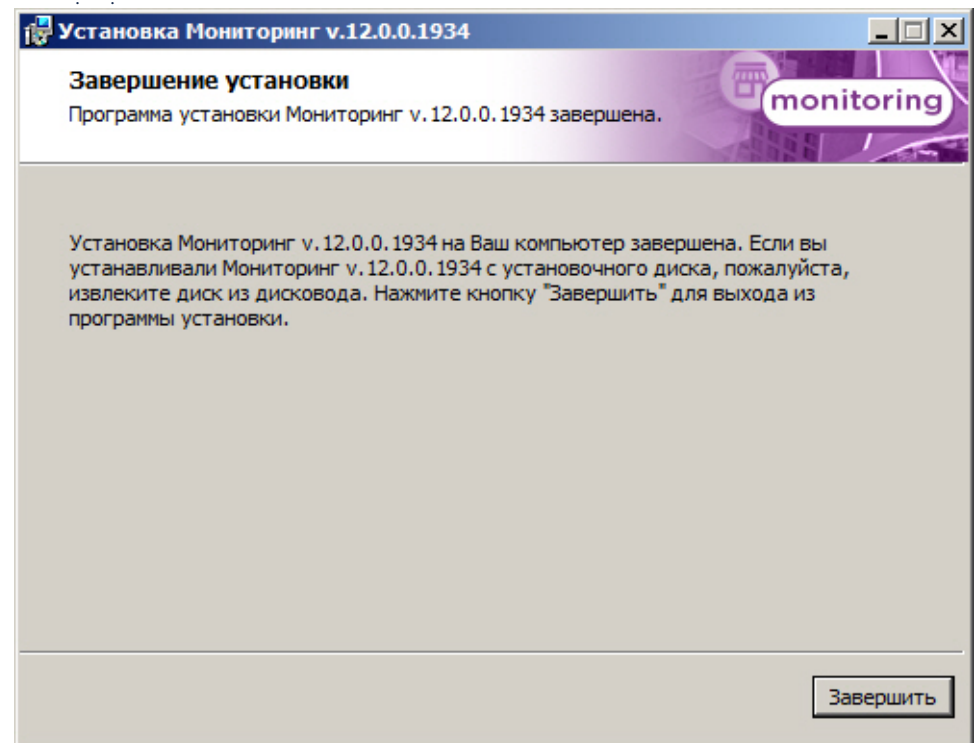